## Package 'ternvis'

July 5, 2019

<span id="page-0-0"></span>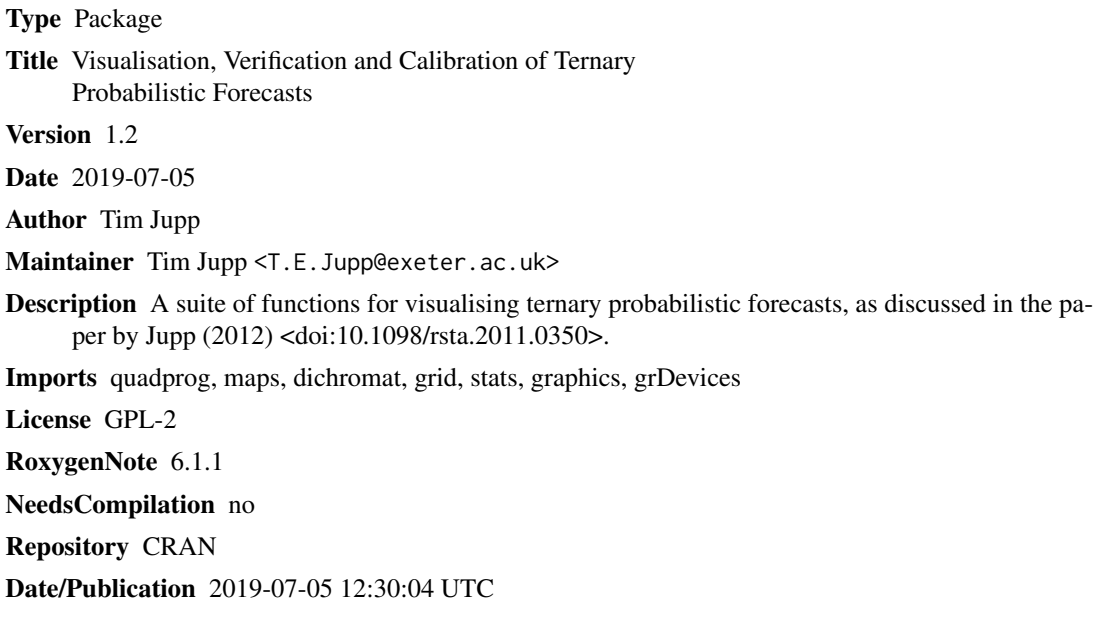

## R topics documented:

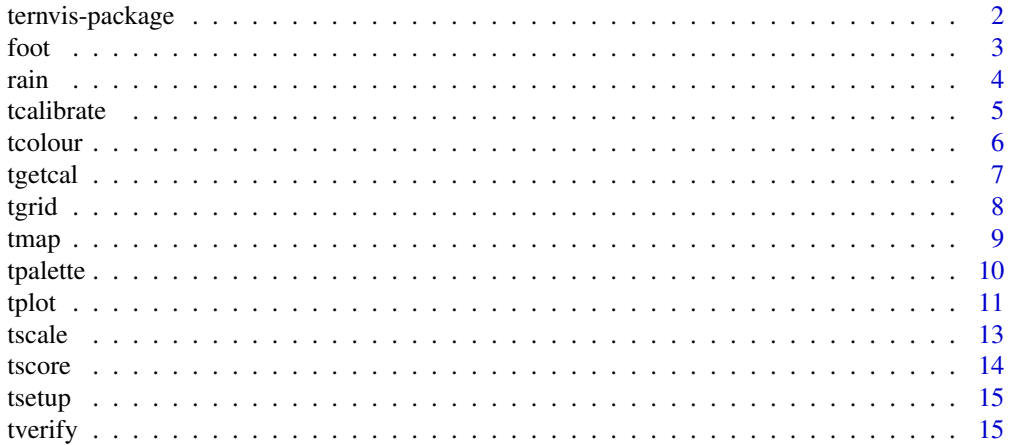

## <span id="page-1-0"></span>2 ternvis-package

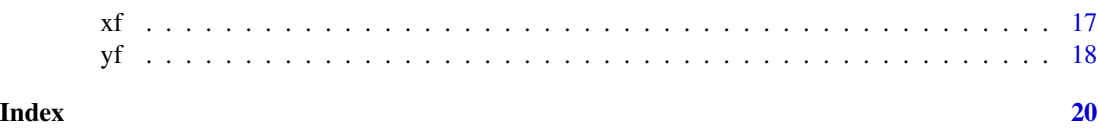

ternvis-package *Visualisation, verification and calibration of ternary forecast data*

#### Description

A suite of functions for visualising ternary probabilistic forecasts.

## Details

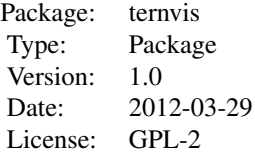

Colours can be assigned to ternary probabilistic forecasts using [tcolour](#page-5-1). These colours can be used to produce forecast maps as in the example function [tmap](#page-8-1). A set of ternary forecasts p can be compared with subsequent ternary observations o using the function [tverify](#page-14-1). [plot.tverify](#page-14-2) then displays this information in a Ternary Reliability Diagram. Calibration is performed using [tgetcal](#page-6-1) and [tcalibrate](#page-4-1).

## Author(s)

Tim Jupp

Maintainer: Tim Jupp <t.e.jupp@exeter.ac.uk>

#### References

Jupp TE, Lowe R, Stephenson DB, Coelho CAS (2012) On the visualization, verification and recalibration of ternary probabilistic forecasts, Philosophical Transactions of the Royal Society, volume 370, pages 1100-1120.

<http://rsta.royalsocietypublishing.org/content/370/1962/1100.full>

<http://arxiv.org/abs/1103.1303>

#### See Also

Some concepts adapted from those in package *vcd*.

#### Examples

data(foot) # see the distribution of forecasts

<span id="page-2-0"></span>foot 3

```
tplot(foot$p,main="Bookmaker forecasts of \n football matches",
      dimnames=c("Home Win","Draw","Away Win"))
# see how well forecasts compare with results
# create object of class tverify
foot.verify <- tverify(p=foot$p,o=foot$o)
# plot ternary reliability diagram
dev.new()
plot(foot.verify, thresh=3)
# get a (linear) calibration of these data
# create an object of class tverify
foot.calib <- tgetcal(foot.verify)
# plot ternary reliability diagram of calibrated
dev.new()
plot(foot.calib, thresh=3)
data(rain)
tmap(rain,iyr=17,palette=TRUE,circles=FALSE,fac=10)
```
foot *Football betting dataset*

#### Description

A collection of bookmakers' football odds (for home win/draw/away win, expressed as ternary probabilistic forecasts) and subsequent results. The data cover several years of English league games.

#### Usage

data(foot)

#### Format

The quoted odds, transformed to probabilities, are in foot\$p (a 3-column matrix). The corresponding results of the games are in foot\$o (a 3-column matrix).

#### Source

Data taken from www.football-data.co.uk.

## Examples

```
data(foot)
# see the distribution of forecasts
tplot(foot$p,main="Bookmaker forecasts of \n football matches",
     dimnames=c("Home Win","Draw","Away Win"))
```

```
# see how well forecasts compare with results
# create object of class tverify
foot.verify <- tverify(p=foot$p,o=foot$o)
# plot ternary reliability diagram
dev.new()
plot(foot.verify, thresh=3)
# get a (linear) calibration of these data
```
# create an object of class tverify foot.calib <- tgetcal(foot.verify)

# plot ternary reliability diagram of calibrated forecasts dev.new() plot(foot.calib, thresh=3)

rain *Ternary precipitation forecast data set*

## Description

An array of monthly seasonal precipitation forecasts and observations over South America, covering 25 years.

#### Usage

data(rain)

## Format

A list containing 7 objects

rain\$lats a vector of 35 latitudes

rain\$lons a vector of 27 longitudes

rain\$obs array of ternary observations

rain\$preds array of ternary forecast probabilities

rain\$rel array of reliabilities

rain\$res array of resolutions

rain\$q array of climatologies

## Source

Data from Caio Coelho at <http://eurobrisa.cptec.inpe.br>.

```
4 a a a a a a a a a a a a a a a a a a a
```
#### <span id="page-4-0"></span>tcalibrate 5 and 5 and 5 and 5 and 5 and 5 and 5 and 5 and 5 and 5 and 5 and 5 and 5 and 5 and 5 and 5 and 5 and 5 and 5 and 5 and 5 and 5 and 5 and 5 and 5 and 5 and 5 and 5 and 5 and 5 and 5 and 5 and 5 and 5 and 5 and 5

## Examples

data(rain)

```
ilon <- 5 # pick a longitude
ilat <- 6 # pick a latitude
iyr \le 17 # pick a year (in the range 1:25)
rain$lons[ilon] # the longitude
rain$lats[ilat] # the latitude
rain$pred[ilon,ilat,iyr,] # the ternary forecast
rain$obs[ilon,ilat,iyr,] # the ternary observation
```
<span id="page-4-1"></span>tcalibrate *Calibration of ternary forecasts*

## Description

Function to apply a calibration to a matrix of ternary forecasts.

## Usage

tcalibrate(tv, p)

#### Arguments

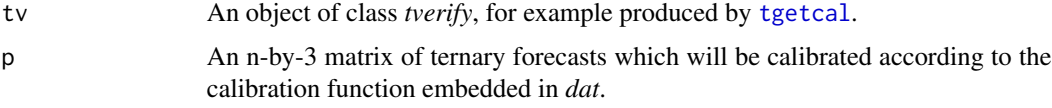

## Value

An n-by-3 array of calibrated ternary forecasts.

#### Author(s)

Tim Jupp

## References

Jupp TE, Lowe R, Stephenson DB, Coelho CAS (2012) On the visualization, verification and recalibration of ternary probabilistic forecasts, Philosophical Transactions of the Royal Society, volume 370, pages 1100-1120.

<http://rsta.royalsocietypublishing.org/content/370/1962/1100.full>

<span id="page-5-0"></span>6 tcolour contracts to the contract of the contracts of the contracts of the contracts of the contracts of the contracts of the contracts of the contracts of the contracts of the contracts of the contracts of the contracts

#### See Also

[tgetcal](#page-6-1), [tplot](#page-10-1), [tverify](#page-14-1)

#### Examples

```
# get football betting data
data(foot)
# get verification info for these data
tv <- tverify(p=foot$p,o=foot$o)
# get a linear calibration based on verification info
lc <- tgetcal(tv)
# consider an uncalibrated forecast p
p \le - cbind(0, 0, 1)
# see where p is mapped by this calibration
pcal <- tcalibrate(lc,cbind(0,0,1))
# plot the uncalibrated forecast
tplot(p)
# plot the calibrated forecast
tplot(pcal,col="blue",newpage=FALSE,bg="transparent")
```
<span id="page-5-1"></span>

tcolour *Assign a colour to a ternary forecast*

#### Description

Function to assign a colour to a ternary forecast p, given a ternary climatology q.

#### Usage

```
tcolour(p = \text{cbind}(1, 1, 1)/3, q = \text{cbind}(1, 1, 1)/3, m = 0.7,
         flip = FALSE, dich = "none", theta0 = 0)
```
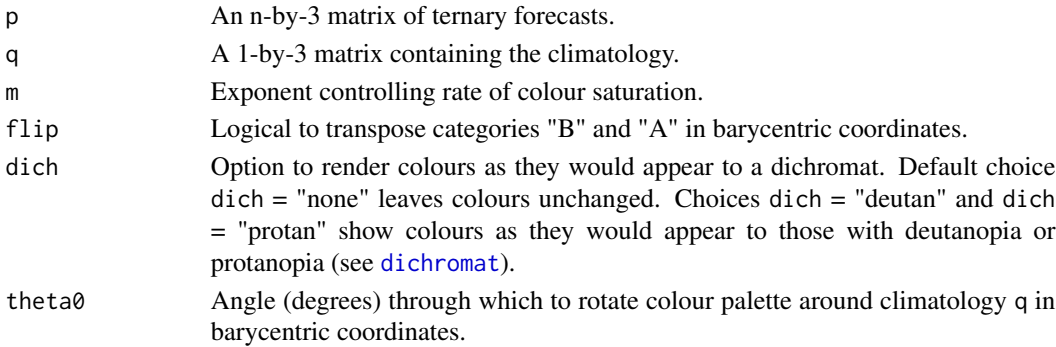

#### <span id="page-6-0"></span>tgetcal and the contract of the contract of the contract of the contract of the contract of the contract of the contract of the contract of the contract of the contract of the contract of the contract of the contract of th

## Value

A colour, of the format produced by [rgb](#page-0-0).

#### Author(s)

Tim Jupp

## References

Jupp TE, Lowe R, Stephenson DB, Coelho CAS (2012) On the visualization, verification and recalibration of ternary probabilistic forecasts, Philosophical Transactions of the Royal Society, volume 370, pages 1100-1120.

```
http://rsta.royalsocietypublishing.org/content/370/1962/1100.full
```

```
http://arxiv.org/abs/1103.1303
```
#### Examples

```
p \leftarrow \text{cbind}(0.7, 0.2, 0.1) # define a forecast
q \leftarrow \text{cbind}(1,1,1)/3 # define a climatology
pcol <- tcolour(p=p,q=q) # assign a colour
pcol # print the colour code to terminal
tplot(p, col=pcol) # use this colour in a plot
```
<span id="page-6-1"></span>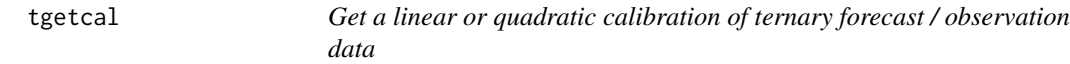

## Description

Function to obtain a best-fitting calibration to a set of ternary forecasts p and corresponding observations o.

#### Usage

```
tgetcal(tv, quad = FALSE)
```
#### Arguments

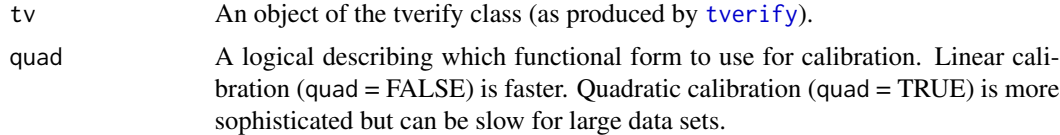

## Author(s)

Tim Jupp

#### References

Jupp TE, Lowe R, Stephenson DB, Coelho CAS (2012) On the visualization, verification and recalibration of ternary probabilistic forecasts, Philosophical Transactions of the Royal Society, volume 370, pages 1100-1120.

<http://rsta.royalsocietypublishing.org/content/370/1962/1100.full> <http://arxiv.org/abs/1103.1303>

## See Also

[tverify](#page-14-1), [tcalibrate](#page-4-1)

#### Examples

```
data(foot)
# see the distribution of forecasts
tplot(foot$p,main="Bookmaker forecasts of \n football matches",
      dimnames=c("Home Win","Draw","Away Win"))
# see how well forecasts compare with results
# create object of class tverify
foot.verify <- tverify(p=foot$p,o=foot$o)
# plot ternary reliability diagram
dev.new()
plot(foot.verify, thresh=3)
# get a (linear) calibration of these data
# create an object of class tverify
foot.calib <- tgetcal(foot.verify)
# plot ternary reliability diagram of calibrated forecasts
dev.new()
plot(foot.calib, thresh=3)
```
tgrid *Create a grid of points in barycentric coordinates*

## Description

Utility function to generate a grid of ternary forecasts equally spaced in baycentric coordinates.

## Usage

tgrid(n)

#### Arguments

n An integer describing the number of 'bins' along each side of the barycentric triangle.

<span id="page-7-0"></span>8 tgrid states and the second states of the second states and the second states of the second states of the second states of the second states of the second states of the second states of the second states of the second st

<span id="page-8-0"></span>tmap 9

## Value

An n-by-3 matrix of ternary forecasts.

#### Author(s)

Tim Jupp

## References

Jupp TE, Lowe R, Stephenson DB, Coelho CAS (2012) On the visualization, verification and recalibration of ternary probabilistic forecasts, Philosophical Transactions of the Royal Society, volume 370, pages 1100-1120.

```
http://rsta.royalsocietypublishing.org/content/370/1962/1100.full
```

```
http://arxiv.org/abs/1103.1303
```
#### See Also

[tplot](#page-10-1)

#### Examples

```
tg < - \text{tgrid}(6) # make a grid of forecasts in the triangle
tg # print forecasts to the terminal
tplot(tg) # plot forecasts
```
<span id="page-8-1"></span>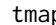

p *Demonstration of how to make coloured maps of ternary forecasts* 

## Description

An example of how one might make forecast maps using [tpalette](#page-9-1).

## Usage

```
tmap(data, iyr, circles = FALSE, fac = 10, theta0 = 0,dich = "none", m = 0.7, palette = TRUE,
     flip = FALSE)
```
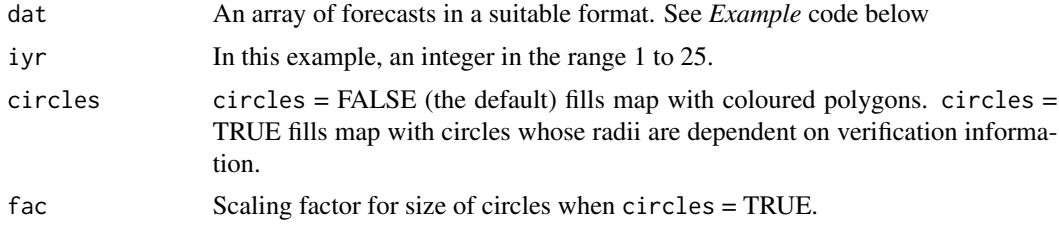

<span id="page-9-0"></span>10 tpalette the control of the control of the control of the control of the control of the control of the control of the control of the control of the control of the control of the control of the control of the control of

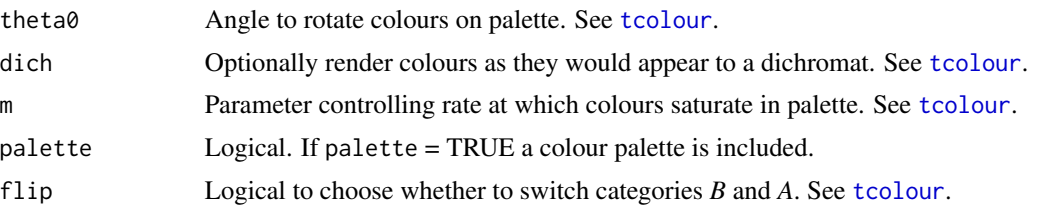

#### Author(s)

Tim Jupp

#### References

Jupp TE, Lowe R, Stephenson DB, Coelho CAS (2012) On the visualization, verification and recalibration of ternary probabilistic forecasts, Philosophical Transactions of the Royal Society, volume 370, pages 1100-1120.

```
http://rsta.royalsocietypublishing.org/content/370/1962/1100.full
http://arxiv.org/abs/1103.1303
```
#### Examples

data(rain)

tmap(rain,iyr=17,palette=TRUE,circles=FALSE,fac=10)

<span id="page-9-1"></span>tpalette *Draw a palette of the colours assigned to ternary forecasts*

## Description

Function to fill barycentric coordinates with a colour palette.

## Usage

```
tpalette(q = cbind(1, 1, 1)/3, bars = TRUE, m = 0.7,flip = FALSE, lmain = FALSE, theta0 = 0,
dich = "none", cex = 1, nhist = 12)
```
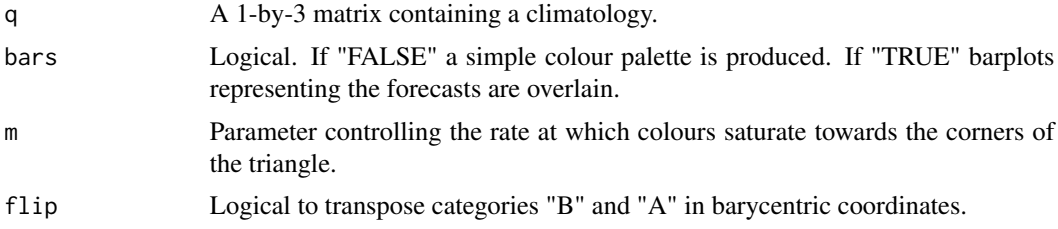

<span id="page-10-0"></span>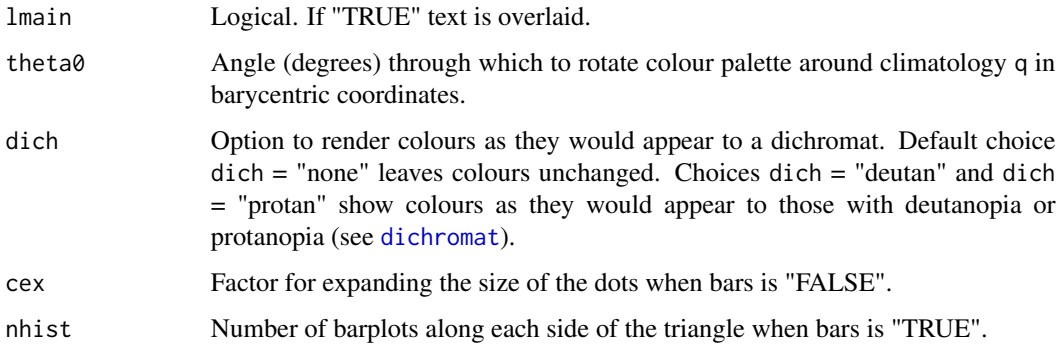

## Author(s)

Tim Jupp

## References

Jupp TE, Lowe R, Stephenson DB, Coelho CAS (2012) On the visualization, verification and recalibration of ternary probabilistic forecasts, Philosophical Transactions of the Royal Society, volume 370, pages 1100-1120.

<http://rsta.royalsocietypublishing.org/content/370/1962/1100.full>

```
http://arxiv.org/abs/1103.1303
```
#### See Also

[tmap](#page-8-1)

## Examples

dev.new() tpalette(bars=FALSE) # standard palette

dev.new() tpalette(bars=TRUE) # palette with histograms overlaid

<span id="page-10-1"></span>tplot *Plot ternary forecasts in barycentric coordinates.*

#### Description

This function is almost exactly the same as the ternaryplot function in package vcd (on which it is based) except that the ordering of the vertices has been change to bottom left/top/bottom right, and the code has been extended work for an aribtrary scoring matrix L.

## Usage

```
tplot(x = child(1, 1, 1)/3, L = diag(c(1, 1, 1))/sqrt(2),scale = 1, dimnames = NULL,
     dimnames_position = c("corner", "none"),
     dimnames_color = "black", id = NULL, id_color = "black",
      coordinates = FALSE, grid = TRUE, grid_color = "gray",
     labels = c("inside", "outside", "none"),
     labels_color = "darkgray", border = "grey",
     bg = "white", pch = 19, cex = 1, prop\_size = FALSE,
     col = "red", main = "ternary plot", sub = NULL,
     newpage = TRUE, pop = TRUE, col.main = "black",
     col.sub = "black", ...)
```
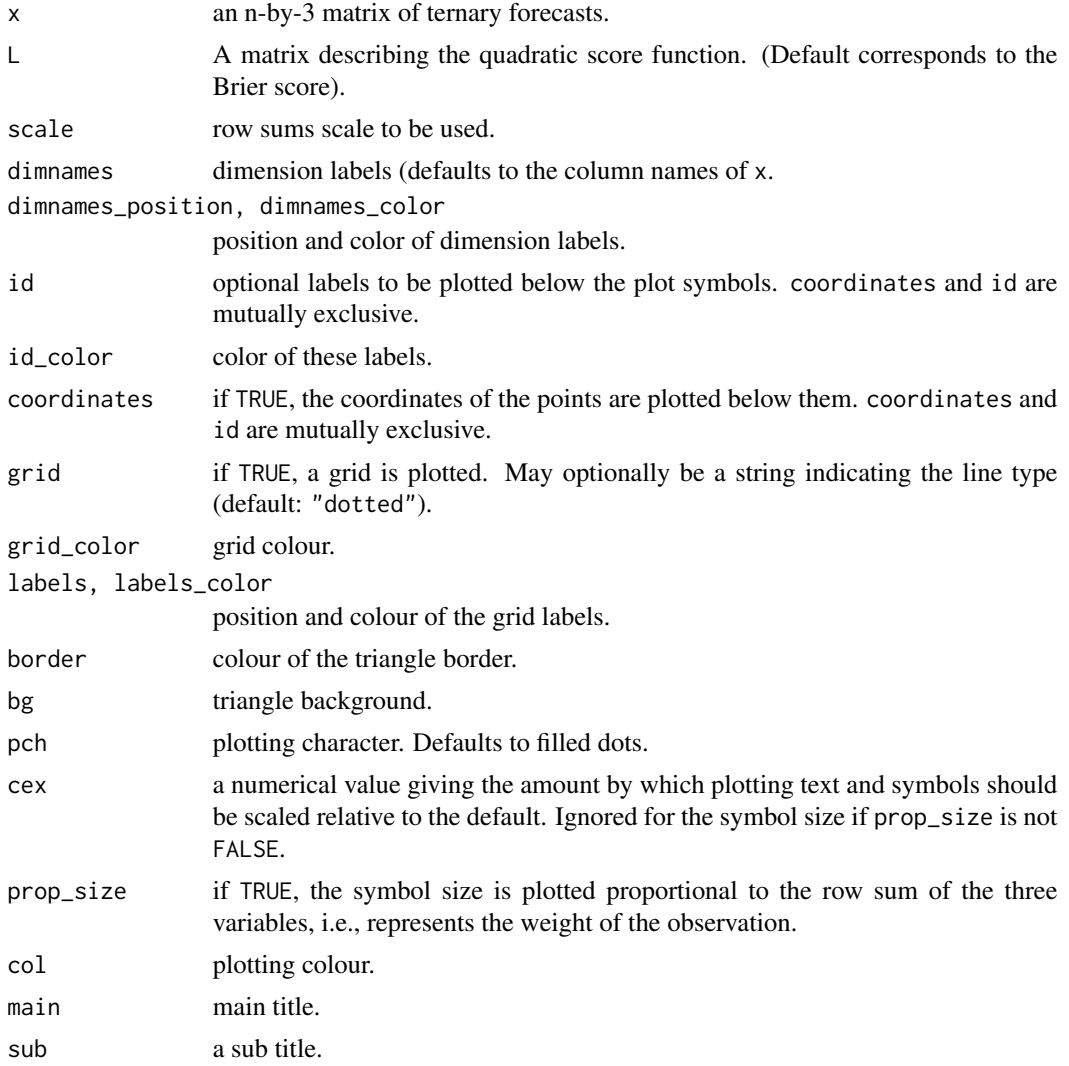

#### <span id="page-12-0"></span>tscale the contract of the contract of the contract of the contract of the contract of the contract of the contract of the contract of the contract of the contract of the contract of the contract of the contract of the con

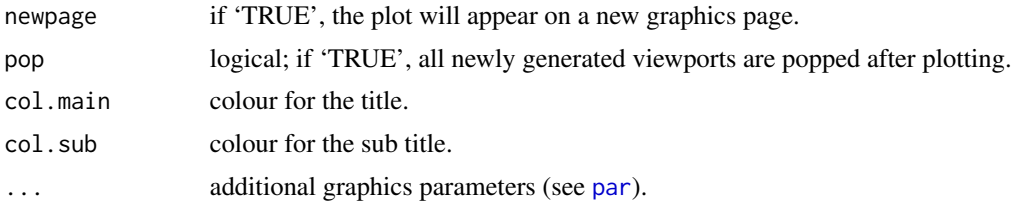

## Author(s)

Tim Jupp (using code for vcd:ternaryplot as source).

## Examples

```
tg <- tgrid(6) # make a grid of forecasts in the triangle
tg # print to terminal
tplot(tg) # plot them
```
tscale *Rescale a 3-vector to yield a ternary forecast*

## Description

Utility function to rescale 3-vectors to be probability distributions.

#### Usage

tscale(p)

## Arguments

p a vector of length 3.

## Details

A utility function.

## Value

A vector of length 3 rescaled so that elements are all  $\ge$  = 0 and sum to unity.

## Author(s)

Tim Jupp

## Examples

```
tscale<mark>(\text{bind}(1,2,3)) # rescale (1,2,3) to be a ternary forecast.</mark>
```
<span id="page-13-0"></span>

## Description

A utility function.

## Usage

 $tscore(p, o, L = diag(c(1, 1, 1)) / sqrt(2))$ 

## Arguments

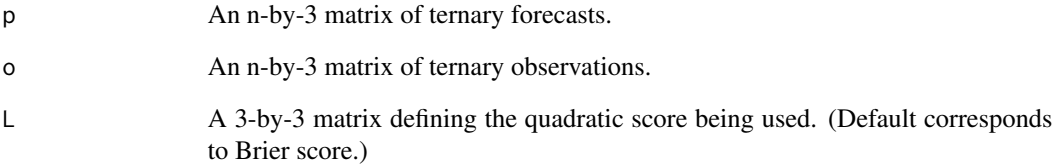

## Author(s)

Tim Jupp

#### References

Jupp TE, Lowe R, Stephenson DB, Coelho CAS (2012) On the visualization, verification and recalibration of ternary probabilistic forecasts, Philosophical Transactions of the Royal Society, volume 370, pages 1100-1120.

<http://rsta.royalsocietypublishing.org/content/370/1962/1100.full>

```
http://arxiv.org/abs/1103.1303
```
#### Examples

```
data(foot)
tscore(p=foot$p,o=foot$o)
```
<span id="page-14-3"></span><span id="page-14-0"></span>tsetup *Utility function to calculate geometry associated with a quadratic score matrix*

## Description

This is just a useful internal function.

#### Usage

```
tsetup(L = diag(c(1, 1, 1)) / sqrt(2), q = child(1, 1, 1) / 3)
```
## Arguments

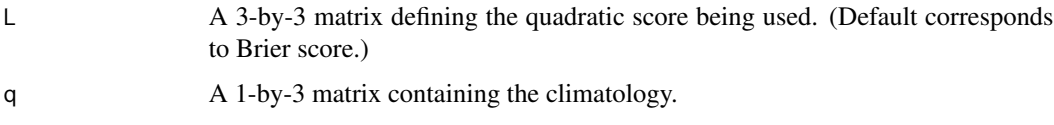

## Author(s)

Tim Jupp

## References

Jupp TE, Lowe R, Stephenson DB, Coelho CAS (2012) On the visualization, verification and recalibration of ternary probabilistic forecasts, Philosophical Transactions of the Royal Society, volume 370, pages 1100-1120.

<http://rsta.royalsocietypublishing.org/content/370/1962/1100.full>

<http://arxiv.org/abs/1103.1303>

## Examples

tsetup() # returns a set of useful objects

<span id="page-14-1"></span>tverify *Verification of ternary forecasts / observations*

## <span id="page-14-2"></span>Description

Function to create verification information associated with a set of forecasts p and associated observations o.

## <span id="page-15-0"></span>Usage

```
tverify(p, o, q, forceq, ncirc, L)
## Default S3 method:
tverify(p = \text{cbind}(1, 1, 1)/3, o = \text{cbind}(0, 0, 1),
        q = \text{cbind}(1, 1, 1)/3, forceq = FALSE,
        ncirc = 11, L = diag(c(1, 1, 1)) / sqrt(2))## S3 method for class 'tverify'
plot(x, thresh = 0, Isharp = TRUE,L = diag(c(1, 1, 1)) / sqrt(2), ...)
```
#### Arguments

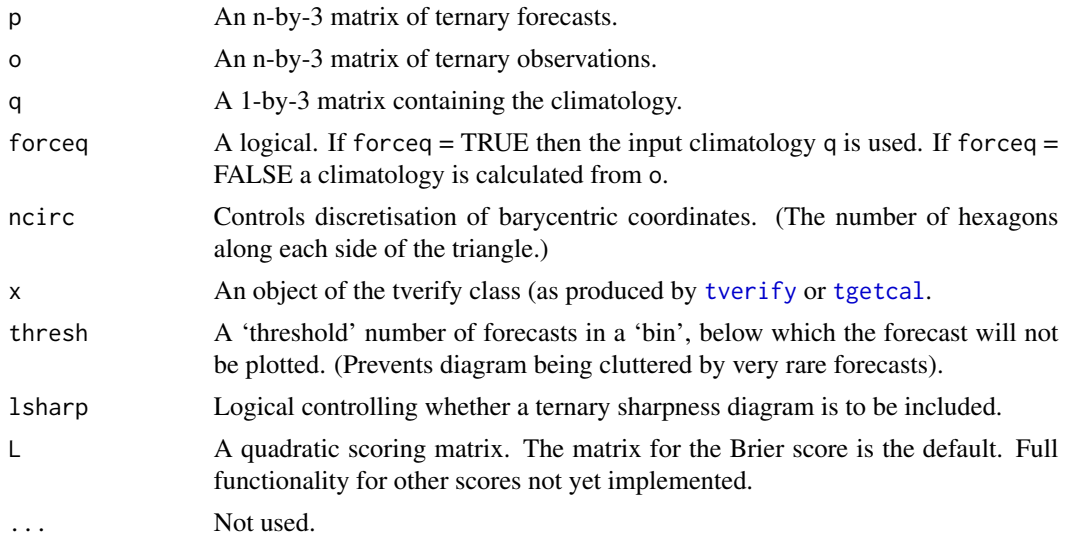

## Value

An object of class tverify, which is a list containing the following components:

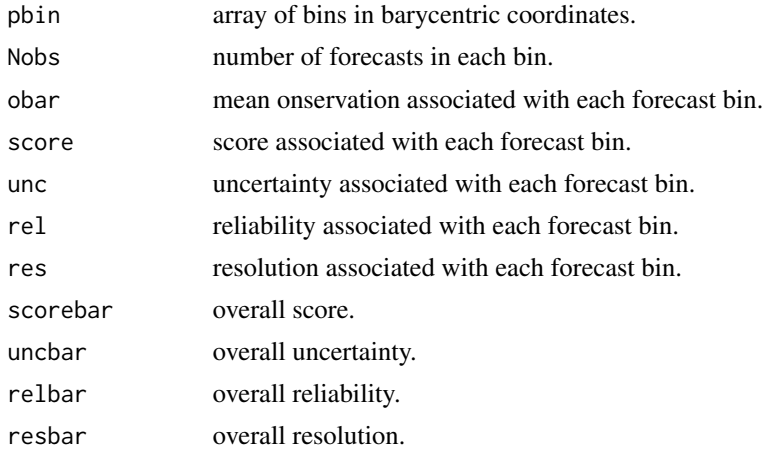

<span id="page-16-0"></span>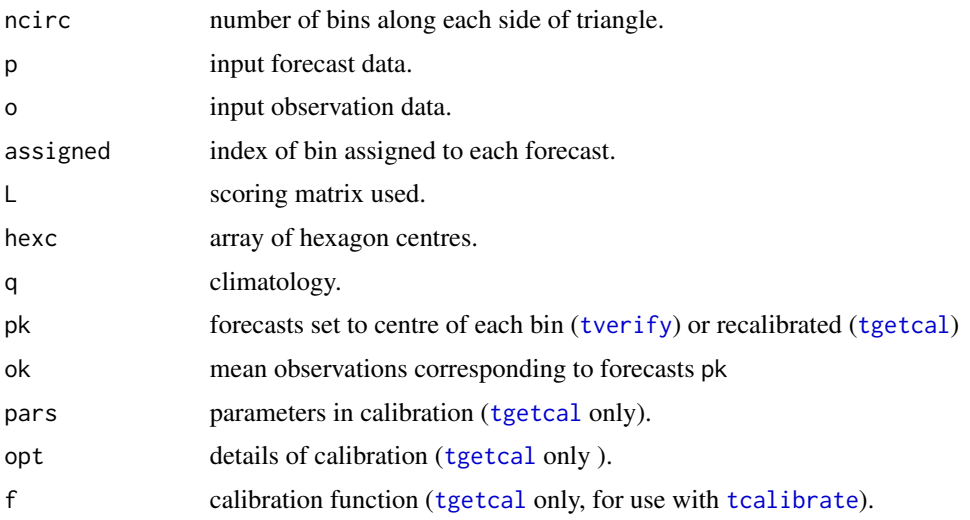

## Author(s)

Tim Jupp

## References

Jupp TE, Lowe R, Stephenson DB, Coelho CAS (2012) On the visualization, verification and recalibration of ternary probabilistic forecasts, Philosophical Transactions of the Royal Society, volume 370, pages 1100-1120.

```
http://rsta.royalsocietypublishing.org/content/370/1962/1100.full
```

```
http://arxiv.org/abs/1103.1303
```
#### Examples

```
data(foot) # get football betting data
tv <- tverify(p=foot$p,o=foot$o) # get verification info
plot(tv) # plot verification info
```
<span id="page-16-1"></span>

xf *x coordinate of a ternary forecast in barycentric coordinates*

#### Description

This is a utility function to calculate the x-coordinate of a point in barycentric coordinates. It is unlikely that the user will want to use this function directly.

## Usage

 $xf(p = \text{cbind}(1, 1, 1)/3, M = \text{tsetup}(\text{M32})$ 

## <span id="page-17-0"></span>Arguments

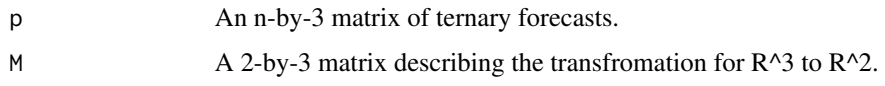

## Value

An n-by-1 array of x-values for use in plotting.

#### Author(s)

Tim Jupp

## References

Jupp TE, Lowe R, Stephenson DB, Coelho CAS (2012) On the visualization, verification and recalibration of ternary probabilistic forecasts, Philosophical Transactions of the Royal Society, volume 370, pages 1100-1120.

<http://rsta.royalsocietypublishing.org/content/370/1962/1100.full>

<http://arxiv.org/abs/1103.1303>

## See Also

[tsetup](#page-14-3), [yf](#page-17-1)

#### Examples

xf(p=cbind(.1,.2,.7))

<span id="page-17-1"></span>yf *y coordinate of a ternary forecast in barycentric coordinates*

#### Description

This is a utility function to calculate the y-coordinate of a point in barycentric coordinates. It is unlikely that the user will want to use this function directly.

#### Usage

 $yf(p = \text{cbind}(1, 1, 1)/3, M = \text{tsetup}(\text{)}M32)$ 

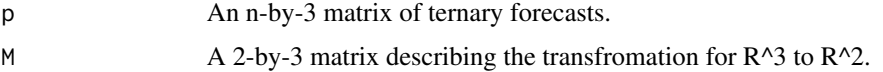

## <span id="page-18-0"></span>Value

An n-by-1 array of y-values for use in plotting.

## Author(s)

Tim Jupp

## References

Jupp TE, Lowe R, Stephenson DB, Coelho CAS (2012) On the visualization, verification and recalibration of ternary probabilistic forecasts, Philosophical Transactions of the Royal Society, volume 370, pages 1100-1120.

<http://rsta.royalsocietypublishing.org/content/370/1962/1100.full>

<http://arxiv.org/abs/1103.1303>

## See Also

[tsetup](#page-14-3), [xf](#page-16-1)

## Examples

yf(p=cbind(.1,.2,.7))

# <span id="page-19-0"></span>Index

∗Topic datasets foot, [3](#page-2-0) rain, [4](#page-3-0) ∗Topic package ternvis-package, [2](#page-1-0) dichromat, *[6](#page-5-0)*, *[11](#page-10-0)* foot, [3](#page-2-0) par, *[13](#page-12-0)* plot.tverify, *[2](#page-1-0)* plot.tverify *(*tverify*)*, [15](#page-14-0) rain, [4](#page-3-0) rgb, *[7](#page-6-0)* tcalibrate, *[2](#page-1-0)*, [5,](#page-4-0) *[8](#page-7-0)*, *[17](#page-16-0)* tcolour, *[2](#page-1-0)*, [6,](#page-5-0) *[10](#page-9-0)* ternvis *(*ternvis-package*)*, [2](#page-1-0) ternvis-package, [2](#page-1-0) tgetcal, *[2](#page-1-0)*, *[5,](#page-4-0) [6](#page-5-0)*, [7,](#page-6-0) *[16,](#page-15-0) [17](#page-16-0)* tgrid, [8](#page-7-0) tmap, *[2](#page-1-0)*, [9,](#page-8-0) *[11](#page-10-0)* tpalette, *[9](#page-8-0)*, [10](#page-9-0) tplot, *[6](#page-5-0)*, *[9](#page-8-0)*, [11](#page-10-0) tscale, [13](#page-12-0) tscore, [14](#page-13-0) tsetup, [15,](#page-14-0) *[18,](#page-17-0) [19](#page-18-0)* tverify, *[2](#page-1-0)*, *[6](#page-5-0)[–8](#page-7-0)*, [15,](#page-14-0) *[16,](#page-15-0) [17](#page-16-0)* xf, [17,](#page-16-0) *[19](#page-18-0)*

yf, *[18](#page-17-0)*, [18](#page-17-0)